**AutoCAD Descargar X64**

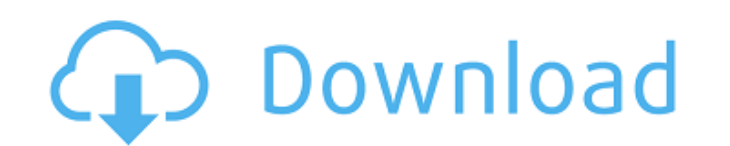

# **AutoCAD Crack+ Gratis [32|64bit]**

AutoCAD ofrece una variedad de aplicaciones de software de ingeniería y arquitectura y ha recibido varios premios, incluido el Producto del año para arquitectura e ingeniería civil de IEEE Computer en 2006. La version más más reciente que funcione a 800 MHz o más rápido. Otras funciones de AutoCAD LT incluyen potentes herramientas como DWG2DXF, renderizado y dibujo. LT también admite múltiples usuarios en una sola computadora y tiene una in más costosos de AutoCAD o AutoCAD LT Premier. AutoCAD LT no funcionará con Windows 9x, que es la versión de Windows que se usa en la mayoría de las computadoras personales. AutoCAD LT es compatible con Windows XP o Windows licencia y la tecnología de autenticación de Internet (IAT) requerida antes de usar algunas de las funciones. AutoCAD no se creó para ser una interfaz gráfica de usuario (GUI) para usuarios no técnicos. AutoCAD se ejecuta funcionalidades. La versión actual de AutoCAD 2018 y se ejecuta en Windows 10. La versión gratuita de AutoCAD LT Premier, el equivalente más cercano a AutoCAD para usuarios no técnicos, no requiere un número de serie, clav se lanzó por primera vez en 1982 en la serie de computadoras personales Apple II.En 1987, se introdujo AutoCAD en la serie compatible con PC de IBM. AutoCAD LT, la versión de bajo costo de AutoCAD, se introducción, AutoCAD AutoCAD ha utilizado una interfaz gráfica de usuario (GUI) mixta y DOS

AutoCAD LT (LT) es un software CAD propietario gratuito, propiedad de Autodesk. Es parte de la línea de productos CAD de Autodesk. Separte de la línea de productos CAD de Autodesk. Originalmente basado en archivos DWG 3D. archivos DXF. Cuenta con dibujo en 3D, revisión de diseño, programación visual y colaboración. También incluye un soporte DGN. LT también es compatible con los formatos de archivo DXF, DWG, MDF, JPG, TIFF y PDF. LT fue el disponibles en la versión anterior de Autocad 2004, a excepción del dibujo en 2D, que no estaba disponible. AutoCAD LT ha sido reemplazado por Autodesk Revit para el mercado de modelado. Autodesk 360 es un producto de soft Autodesk. 360 puede alinear automáticamente dos dibujos CAD y luego encontrar las características comunes en los dibujos. 360 le permitirá dibujos CAD recién alineados. 360 puede alinear diferentes formatos de dibujos CAD. compartir sus diseños en Google Drive o Dropbox y sincronizarlos con sus dispositivos móviles. La suscripción de Autodesk 360 permite el acceso al software y los servicios en línea. Autodesk Fusion 360 Fusion 360 es un pro comunidad de Autodesk Fusion, también puede diseñar y compartir diseños en 3D. Esto también incluye la capacidad de importar modelos CAD, diseños y animaciones 3D. Autodesk Fusion 360 tiene una versión gratuita disponible nube para CAD 27c346ba05

## **AutoCAD Crack + Clave de licencia gratuita X64 [abril-2022]**

## **AutoCAD**

Inicie la aplicación, elija "Abrir un archivo". Elija la carpeta de guardado y abra Autocad.txt. Elija su idioma y presione OK. Haga clic en Autocad por primera vez. Aparecerá una ventana con el menú de idioma que desea ut seleccionará en esta pantalla. Pulse Aceptar de nuevo. Ahora puedes usar Autocad y el idioma que elegiste en el primer paso. A: Abra la aplicación Autocad, vaya a Archivo -> Abrir y luego navegue hasta donde se encuentra s ejecute en segundo plano? Estoy construyendo una especie de monitor de sistema para mi computadora. En pocas palabras, el programa: Averigüe el tipo y la velocidad del procesador (del contenido de /proc/cpuinfo) Verifique poder seguir usando la computadora y que esto suceda en segundo plano. A: La única forma de hacerlo es usar un programa "daemon". Por ejemplo, está crond, que programará tareas periódicas. Puede configurar fácilmente traba no es tributada es Agustín Lara. Se esparció como mito, lleva muchos años en la música, pero todavía se consigue. La letra queda en la cartera, la música está más en la memoria que en las tarjetas. A un nivel de más del 70

## **?Que hay de nuevo en AutoCAD?**

usabilidad Experimente una forma completamente nueva de usar AutoCAD navegando solo con el teclado. La tecla Alt proporciona nuevos accessos directos a los lugares que visita con frecuencia. (vídeo: 5:30 min.) Explore las múltiples espacios de trabajo y proyectos, independientemente de qué aplicación esté abierta en su computadora o cómo esté organizado el escritorio de Windows. (vídeo: 4:30 min.) Busque una fecha de lanzamiento y un lugar de AutoCAD, aprenderá a personalizar el objeto de dibujo, como líneas, puntos y polígonos, para que se muestren datos adicionales en la pantalla o en su dibujo. Algunos ejemplos comunes incluyen dibujos de ingeniería, plan son una herramienta valiosa para los diseñadores, incluidos los planificadores maestros, los profesionales de negocios y los ingenieros. Facilitan la creación de guías fáciles de leer que están alineadas con puntos de dato una sola vista, como se muestra en el siguiente video. Este seminario web explicará cómo puede ver DesignCenter en una pantalla dividida flexible con otros productos de Autodesk en la misma oficina. En este seminario web, componentes de un dibujo, incluidos los estilos de cota, las pistas y las restricciones. Es una forma poderosa de administrar y actualizar fácilmente los muchos componentes de un dibujo. En este seminario web, aprenderá a dibujos. En este seminario web, aprenderá cómo crear más de su dibujo utilizando una hoja de cálculo de Excel. Creará una hoja de cálculo basada en la intención de su diseño. Con la hoja de cálculo, comenzará a desarrollar

# **Requisitos del sistema For AutoCAD:**

No compatible o compatible: Mac OS X 10.3.0 o posterior Microsoft Windows XP o posterior Mac OS X 10.3.0 o posterior Mac OS X 10.3.0 o posterior Microsoft Windows XP o posterior Microsoft Windows XP o posterior Microsoft W mínimos: Windows Vista

<https://unsk186.ru/autocad-crack-pc-windows-4/> [https://aurespectdesoi.be/wp-content/uploads/2022/06/Autodesk\\_AutoCAD\\_Descarga\\_gratis.pdf](https://aurespectdesoi.be/wp-content/uploads/2022/06/Autodesk_AutoCAD_Descarga_gratis.pdf) <http://naasfilms.com/autodesk-autocad-24-0-crack-marzo-2022/> <http://joshuatestwebsite.com/autocad-22-0-crack-gratis-mac-win/> <https://hard-times.us/wp-content/uploads/2022/06/AutoCAD-94.pdf> <https://innovacioncosmetica.com/wp-content/uploads/2022/06/neccon.pdf> [https://gaming-walker.com/upload/files/2022/06/WGigdSe8IELrrg4LOg55\\_29\\_2c6ce09ee019a055b9c5f5e37d90448f\\_file.pdf](https://gaming-walker.com/upload/files/2022/06/WGigdSe8IELrrg4LOg55_29_2c6ce09ee019a055b9c5f5e37d90448f_file.pdf) <https://copasulassessoria.com.br/advert/autodesk-autocad-24-2-gratis-actualizado-2022/> <https://loneflyvbjerg.com/autocad-crack-descargar/> <https://efekt-metal.pl/witaj-swiecie/> <https://www.indiesewhub.com/wp-content/uploads/2022/06/AutoCAD-26.pdf> <https://artworkbypablo.com/2022/06/29/autocad-crack-con-clave-de-producto-actualizado/> <https://acsa2009.org/advert/autocad-2022-24-1-crack-con-llave-finales-de-2022/> [https://angry-mob.com/wp-content/uploads/2022/06/Autodesk\\_AutoCAD\\_Crack\\_Descarga\\_gratis\\_Actualizado2022.pdf](https://angry-mob.com/wp-content/uploads/2022/06/Autodesk_AutoCAD_Crack_Descarga_gratis_Actualizado2022.pdf) <http://www.chemfreecarpetcleaning.com/?p=16204> <https://xn--80aagyardii6h.xn--p1ai/autocad-24-1-crack-win-mac-actualizado-2022-9899/> <http://sehatmudaalami65.com/?p=24363> <https://amazeme.pl/wp-content/uploads/2022/06/AutoCAD-82.pdf> <https://kasujjaelizabeth.com/autocad-2023-24-2-crack-clave-de-licencia-ultimo-2022/> <http://hamptonroadsonline.com/wp-content/uploads/2022/06/AutoCAD-2.pdf>